# МИНИСТЕРСТВО НАУКИ И ВЫСШЕГО ОБРАЗОВАНИЯ РОССИЙСКОЙ ФЕДЕРАЦИИ Федеральное государственное автономное образовательное учреждение высшего образования «НАЦИОНАЛЬНЫЙ ИССЛЕДОВАТЕЛЬСКИЙ ТОМСКИЙ ПОЛИТЕХНИЧЕСКИЙ УНИВЕРСИТЕТ»

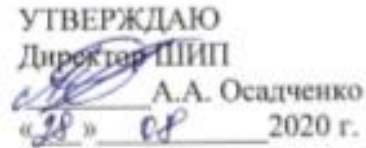

## РАБОЧАЯ ПРОГРАММА ДИСЦИПЛИНЫ **ПРИЕМ 2020 г.** ФОРМА ОБУЧЕНИЯ: очная

# МЕТОДЫ РЕШЕНИЯ ИНЖЕНЕРНЫХ ЗАДАЧ

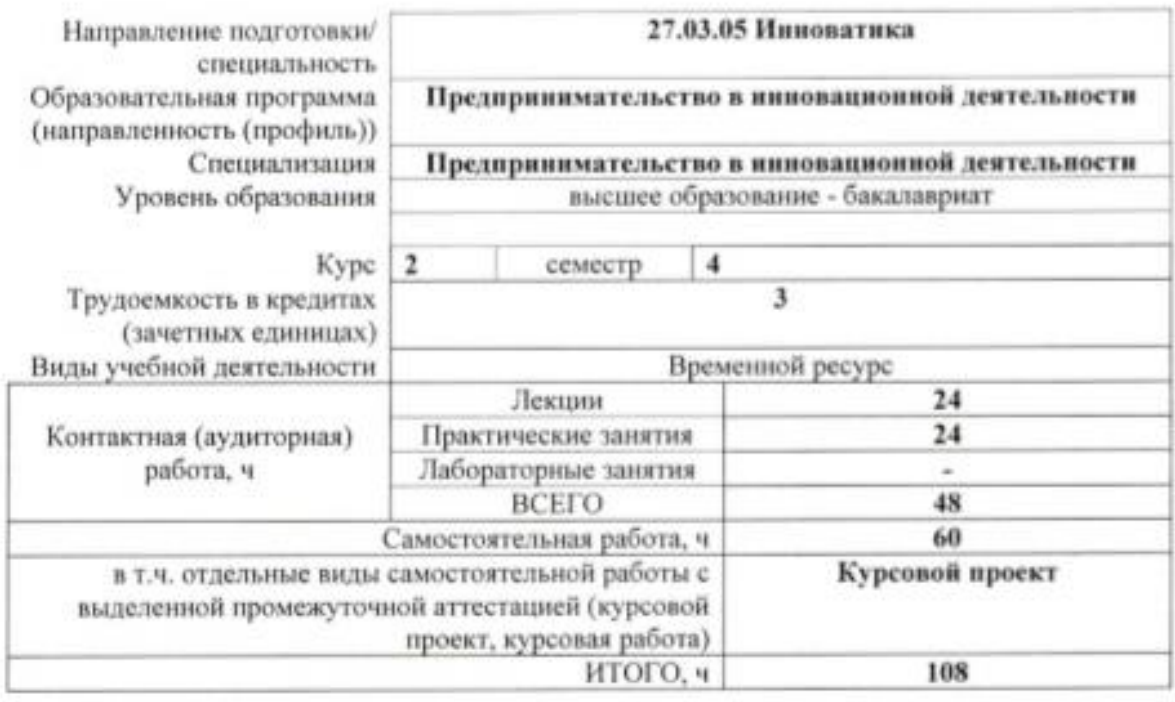

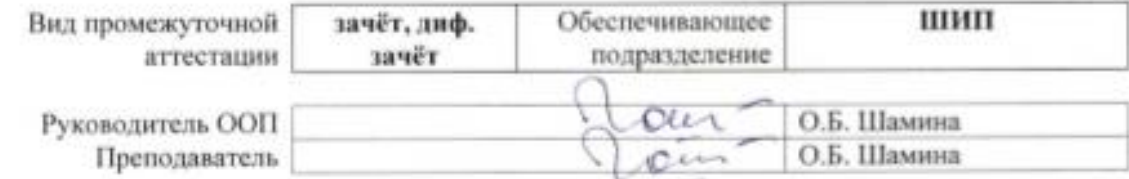

2020 г.

#### 1. Цели освоения дисциплины

Целями освоения дисциплины является формирование у обучающихся определенного ООП (п. 5. Общей характеристики ООП) состава компетенций для подготовки к профессиональной деятельности.

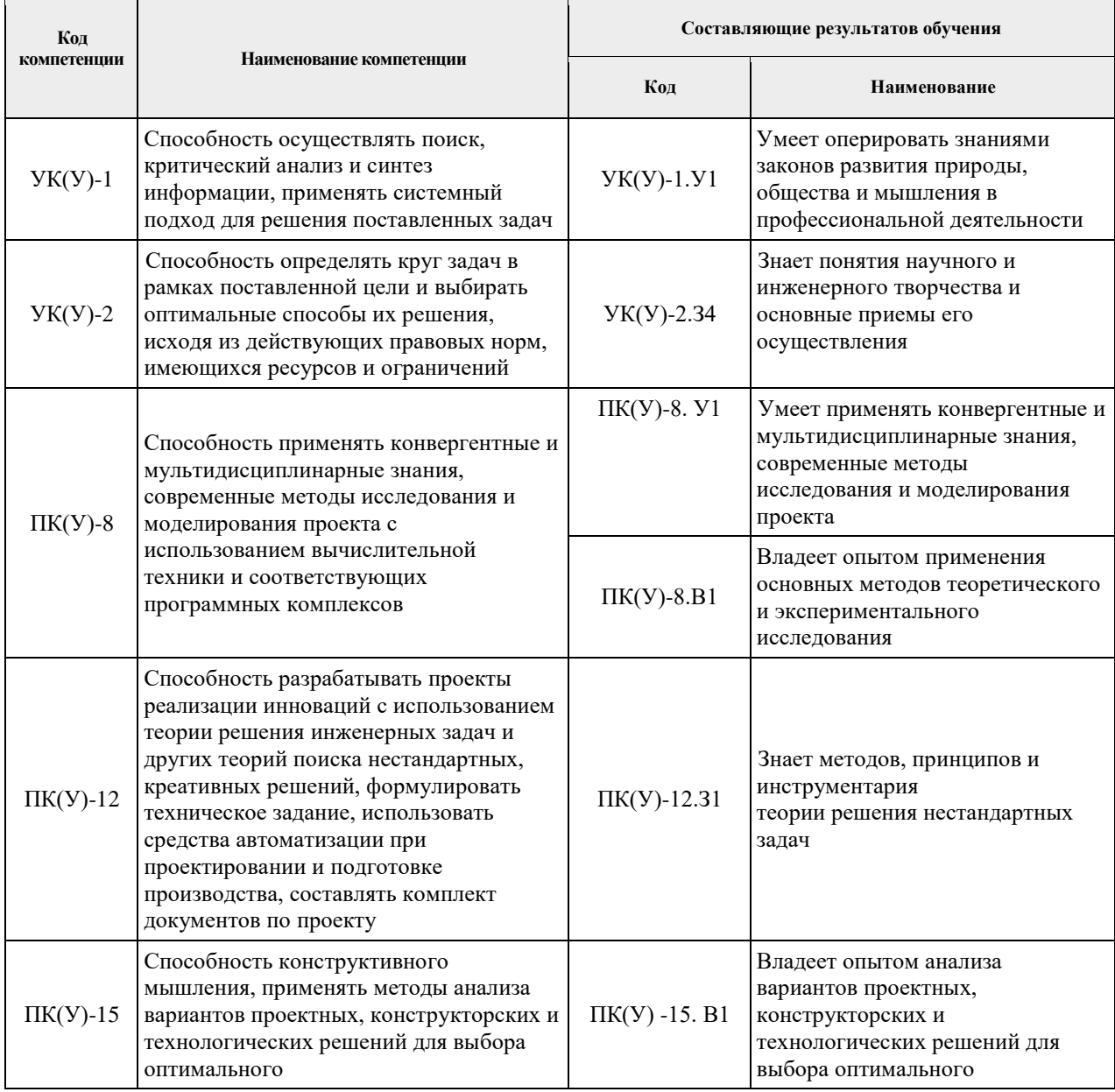

# 2. Место дисциплины (модуля) в структуре ООП

Дисциплина относится к базовой части Блока 1 модуля направления подготовки Учебного плана образовательной программы.

# **3. Планируемые результаты обучения по дисциплине (модулю)**

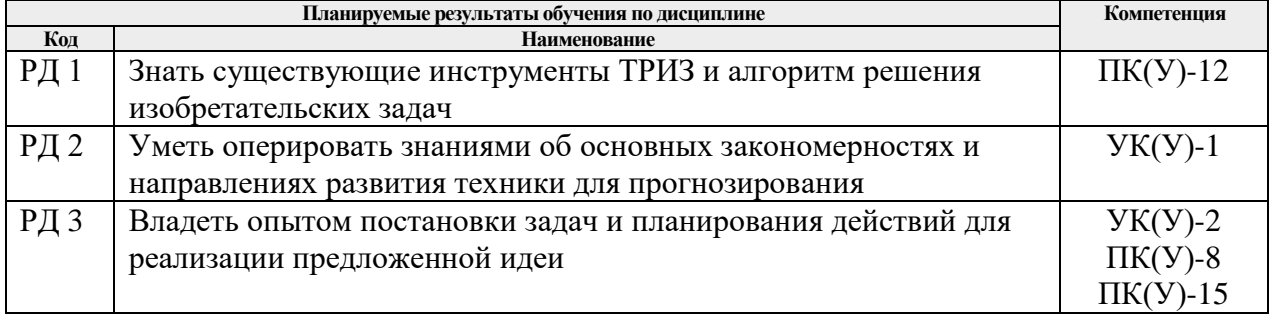

После успешного освоения дисциплины будут сформированы результаты обучения:

Оценочные мероприятия текущего контроля и промежуточной аттестации представлены в календарном рейтинг-плане дисциплины.

#### **4. Структура и содержание дисциплины**

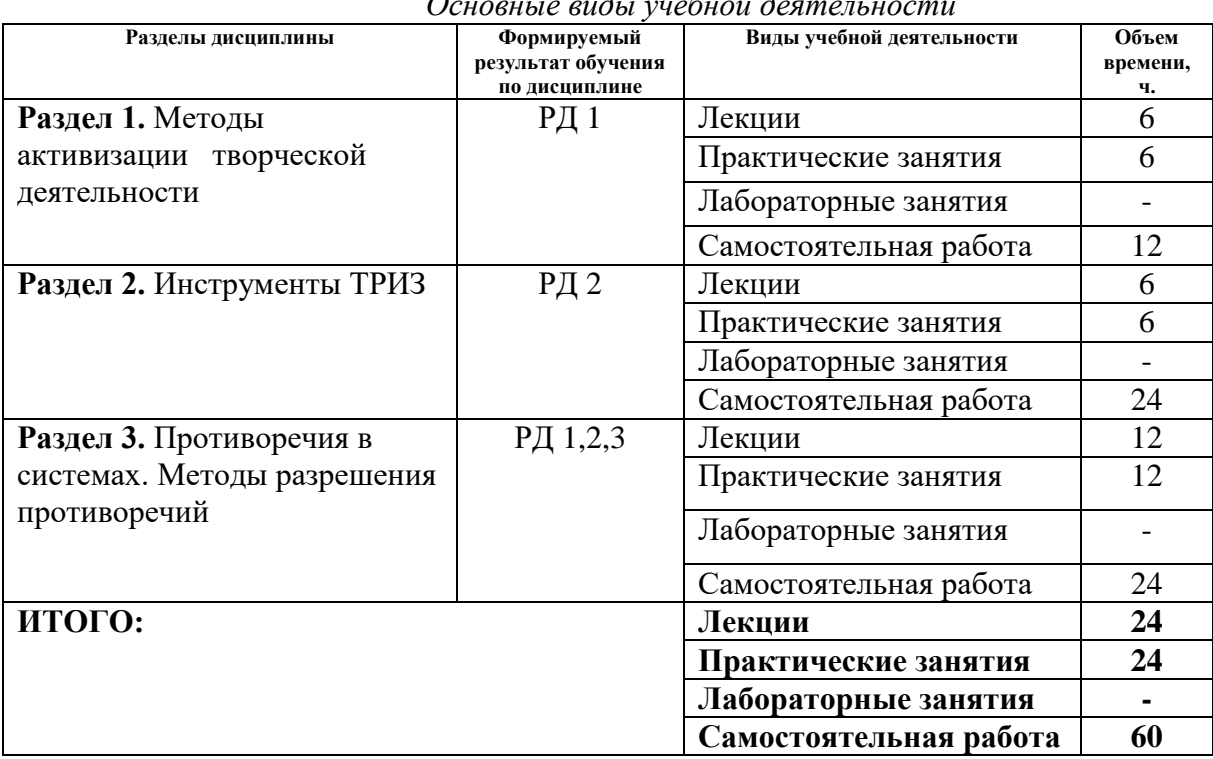

*Основные виды учебной деятельности*

Содержание разделов дисциплины:

**Раздел 1. Методы активизации творческой деятельности**

Инновации: эффективность научно-технического творчества на современном этапе и ее зависимость от обучения методике технического творчества. Виды инженерных задач. Постановка инженерной задачи. Психологическая инерция. Существующие методы активизации умственной деятельности, их назначение и классификация. Понятие об эвристике. Прямая, обратная МА. Синектика. Ассоциативное мышление. Тотальный синтез. Морфологический анализ.

#### **Темы лекций:**

- 1. Виды инженерных задач. Постановка инженерной задачи.
- 2. Методы активизации процесса создания инноваций. Плюсы и минусы существующих методов.
- 3. Тотальный синтез. Морфологический анализ.

#### **Темы практических занятий:**

- 1. Тест IQ. Прямая, обратная мозговая атака.
- 2. Преодолеваем психологическую инерцию. Задачи на ассоциативное мышление.
- 3. Морфологический анализ: игра «Исследователи»

## **Раздел 2. Инструменты ТРИЗ**

Понятие технической системы. Анализ технических систем с точки зрения ТРИЗ. Критерии развития технических систем. Идеальный конечный результат (ИКР). Линия жизни технической системы. Закономерности в развитии технических систем. Аналогии с биологическими и социальными системами. Поиск аналогов. Бенчмаркинг.

#### **Темы лекций:**

- 4. Основные понятия ТРИЗ: техническая система, ИКР, противоречие.
- 5. Линия жизни технической системы. Закономерности в развитии технических систем.
- 6. Бенчмаркинг.

#### **Темы практических занятий:**

- 4. Анализ развития технической системы (игра-исследование).
- 5. MPV-анализ: изобретаем чайник.
- 6. Бенчмаркинг.

#### **Раздел 3. Противоречия в системах. Методы разрешения противоречий**

Неравномерность развития систем. Возникновение технических / ситуативных противоречий. Поиск ресурсов системы. Определение ИКР. Модель технической системы. Вепольный анализ. Приемы и стандарты разрешения технических / ситуативных противоречий. Использование основных стандартов и приемов при решении задач. Физические, химические эффекты в инженерных задачах. Геометрия в изобретениях. Алгоритм решения изобретательских задач

#### **Темы лекций:**

- 7. Неравномерность развития систем. Противоречия в системах.
- 8. Ресурсы в системах. Идеальный конечный результат.
- 9. 40 основных приёмов.
- 10. Стандарты ТРИЗ.
- 11. Физика, химия, геометрия в ТРИЗ.
- 12. Алгоритм решения изобретательских задач

#### **Темы практических занятий:**

- 7. Построение моделей технического и физического противоречий. Решение задач.
- 8. Вепольный анализ (решение задач).

9- 10. Приёмы в решении изобретательских задач.

- 11. Физ., хим., геом. эффекты в решении изобретательских задач.
- 12. Case-study. Решение задачи по АРИЗ.

#### **5. Организация самостоятельной работы студентов**

Самостоятельная работа студентов при изучении дисциплины (модуля) предусмотрена в видах и формах, приведенных в таблице

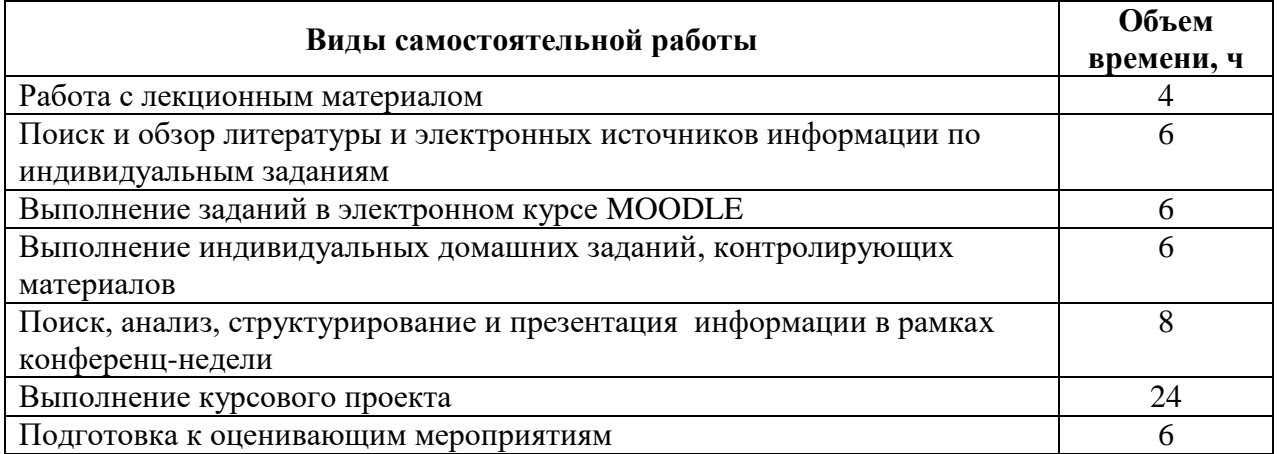

ИДЗ 1. Описание инновационной идеи (эссе).

ИДЗ\_2. Эволюция технической системы. Презентация (тема на выбор).

ИДЗ\_3. Приёмы. Описание. Примеры использования приёмов по специальности.

ИДЗ 4. Физические, химические эффекты. Описание. Примеры по специальности.

#### **6. Учебно-методическое и информационное обеспечение дисциплины**

#### **6.1. Учебно-методическое обеспечение дисциплины**

#### **Основная литература:**

- 1. Шамина, О. Б. Методы научно-технического творчества: синтез новых технических решений : учебное пособие / О. Б. Шамина; Национальный исследовательский Томский политехнический университет (ТПУ). — 2-е изд. — Томск: Изд-во ТПУ, 2013. — URL: <http://www.lib.tpu.ru/fulltext2/m/2013/m246.pdf> (дата обращения 30.04.2020). — Режим доступа: из корпоративной сети ТПУ. — Текст : электронный.
- 2. Теория решения изобретательских задач. Учебное пособие I уровня : учебнометодическое пособие / А. А. Гин, А. В. Кудрявцев, В. Ю. Бубенцов, А. Серединский; Национальный исследовательский Томский политехнический университет (ТПУ). — 3-е изд. — Томск: Изд-во ТПУ, 2017. — URL: <http://www.lib.tpu.ru/fulltext2/m/2017/m048.pdf> (дата обращения 30.04.2020). — Режим доступа: из корпоративной сети ТПУ. — Текст : электронный.
- 3. Шамина, О. Б. Теория решения изобретательских задач = Inventive problem solving : учебное пособие / О. Б. Шамина; Национальный исследовательский Томский политехнический университет (ТПУ). — Томск: Изд-во ТПУ, 2014. — URL: <http://www.lib.tpu.ru/fulltext2/m/2014/m390.pdf> (дата обращения 30.04.2020). — Режим доступа: из корпоративной сети ТПУ. — Текст : электронный.

# **Дополнительная литература:**

- 1. Альтшуллер, Генрих Саулович. Найти идею: Введение в ТРИЗ теорию решения изобретательских задач : Практическое пособие. — 9. — Москва: ООО "Альпина Паблишер", 2016. — 402 с.. — Аспирантура.. — ISBN 978-5-9614-5558-8. Текст : электронный // Знаниум: электронно-библиотечная система. — URL: <http://znanium.com/go.php?id=915077> (дата обращения: 30.04.2020). — Режим доступа: для авториз. пользователей.
- 2. Соколов, Д. Ю. Необычные изобретения. От Вселенной до атома / Д. Ю. Соколов. Москва : Техносфера, 2013. — 144 с. — Текст : электронный // Лань : электроннобиблиотечная система. — URL: <https://e.lanbook.com/book/73541> (дата обращения: 30.04.2020). — Режим доступа: для авториз. пользователей.
- 3. Соколов, Д. Ю. Об изобретательстве понятным языком и на интересных примерах / Д. Ю. Соколов. — Москва : Техносфера, 2011. — Текст : электронный // Лань : электронно-библиотечная система. — URL: <https://e.lanbook.com/book/73026> (дата обращения: 30.04.2020). — Режим доступа: для авториз. пользователей.

## **6.2. Информационное и программное обеспечение**

- 1. Теория решения изобретательских задач. Электронный курс в среде LMS MOODLE. <http://stud.lms.tpu.ru/course/view.php?id=1615>
- 2. Шамина Ольга Борисовна. Персональный сайт. Учебные материалы по курсу ТРИЗ. <http://portal.tpu.ru/SHARED/s/SHOB/study/TIPS>
- 3. Официальный сайт Г. С. Альтшуллера, создателя ТРИЗ <http://www.altshuller.ru/triz/>
- 4. Методолог. <http://www.metodolog.ru/>
- 5. Креативный мир <http://www.trizland.ru/>
- 6. Электронно-библиотечная система «Консультант студента» <http://www.studentlibrary.ru/>
- 7. Электронно-библиотечная система «Лань» <https://e.lanbook.com/>
- 8. Электронно-библиотечная система «Юрайт» <https://urait.ru/>
- 9. Электронно-библиотечная система «ZNANIUM.COM» <https://new.znanium.com/>
- 10. Grebennikon, Электронная библиотека [http://www.grebennikon.ru](http://www.grebennikon.ru/)

Профессиональные базы данных и информационно-справочные системы доступны по ссылке: https://www.lib.tpu.ru/html/irs-and-pdb

Лицензионное программное обеспечение (в соответствии с **Перечнем лицензионного программного обеспечения ТПУ)**:

7-Zip; Adobe Acrobat Reader DC; Adobe Flash Player; Cisco Webex Meetings; Document Foundation LibreOffice; Google Chrome; Mozilla Firefox ESR; Tracker Software PDF-XChange Viewer; Zoom Zoom

#### **7. Особые требования к материально-техническому обеспечению дисциплины**

В учебном процессе используется следующее оборудование:

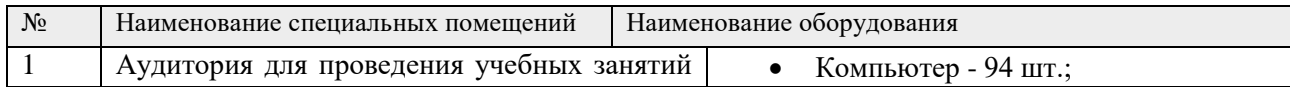

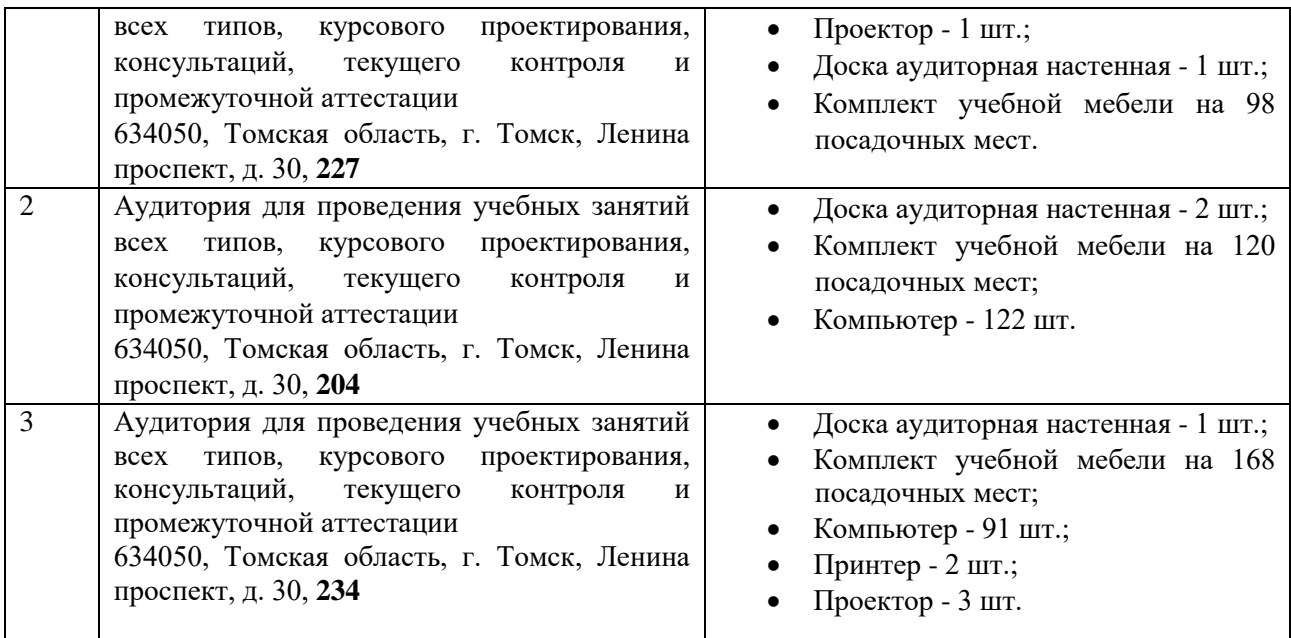

Рабочая программа составлена на основе Общей характеристики образовательной программы по направлению 27.03.05 Инноватика образовательная программа «Предпринимательство в инновационной деятельности» (прием 2020 г., очная форма обучения).

Разработчик(и):

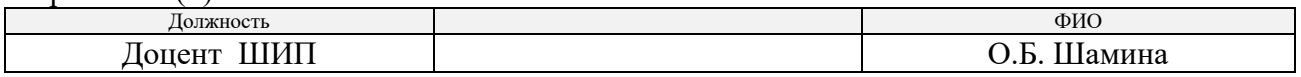

Программа одобрена на заседании выпускающей Школы инженерного предпринимательства (протокол от 28.08.2020 г. №4).

Директор Школы инженерного предпринимательства

 $\mathscr{H}_{\mathscr{A}_{\alpha\mu}}$  /А. А. Осадченко/

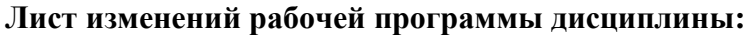

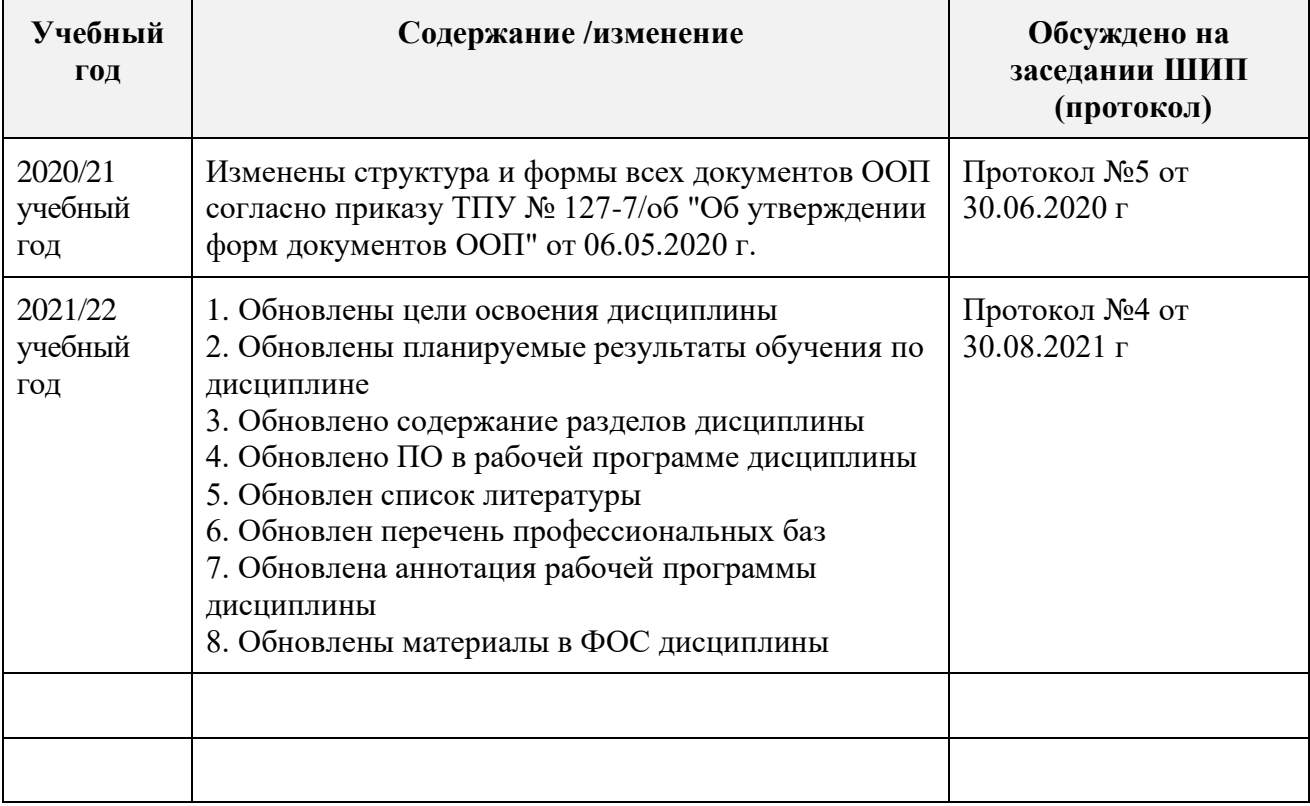